## **Ausgabe**

Der Export der XML-Daten kann detailliert festgelegt werden. Die XML-Dateien und Bilder, die mit Hilfe der XTension ex BoxTools mit QPS-Artikeln verlinkt wurden, können als Dateien in das Dateisystem geschrieben oder direkt auf eine gültige URL per HTTP oder FTP geschickt werden.

Bilder können automat[isch](http://www.codesco.com/ex-boxtools.html) [während](http://www.codesco.com/ex-boxtools.html) des Exports konvertiert, komprimiert, auf eine bestimmte Auflösung oder Größe gesetzt werden (setzt zusätzlich die XTension ex PreviewCreator voraus).

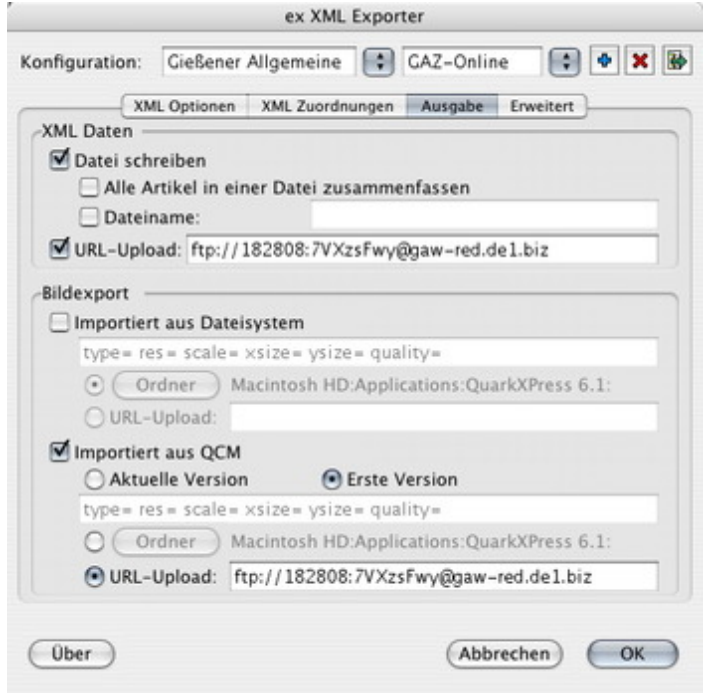